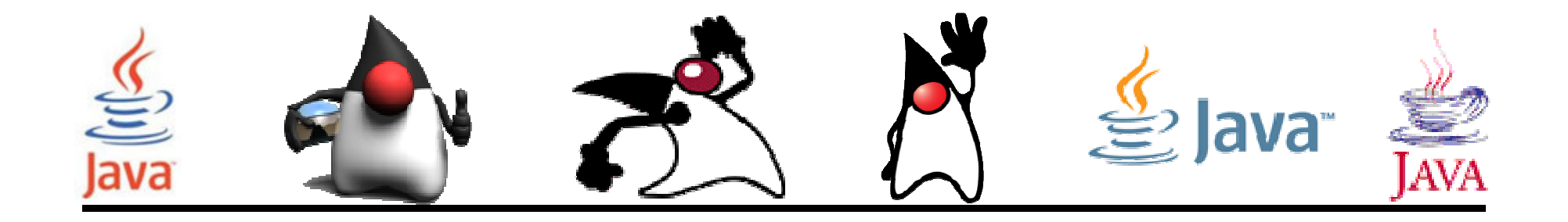

# Instrucciones de Control

#### Pedro Corcuera

 Dpto. Matemática Aplicada y Ciencias de la Computación**Universidad de Cantabria**

**corcuerp@unican.es**

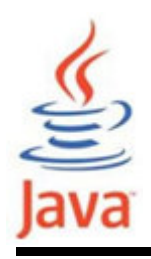

## **Objetivos**

- Usar las instrucciones de control de decisión (if, else, switch) que permiten la selección de secciones específicas de código a ejecutarse.
- Usar las instrucciones de control de repetición (while, do-while, for) que permiten ejecutar secciones específicas de código un número de veces.
- Usar las instrucciones de ramificación (break, continue, return) que permiten la redirección del flujo del programa.

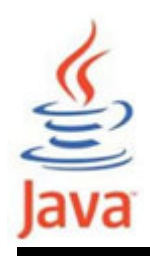

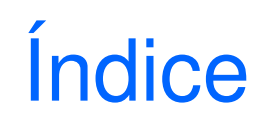

- Estructuras de control
- Instrucciones if, if else, if else else if,  $\hspace{0.1mm}$ switch
- Instrucciones while, do while, for
- Instrucciones break, continue, return

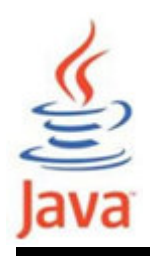

- • Estructuras de Control: permiten cambiar el orden de ejecución de las instrucciones en los programas.
- Dos tipos de estructuras de control
	- – Estructuras de control de decisión
		- Permiten seleccionar las secciones específicas de código a ejecutar.
	- – Estructuras de control de repetición
		- Permiten ejecutar un múmero de veces una sección específica de código.

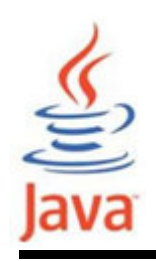

- • Son instrucciones que permiten seleccionar y ejecutar bloques específicos de código y saltar otras secciones.
- Tipos:
	- –Instrucción if
	- –Instrucción if - else
	- –Instrucción if - else - if

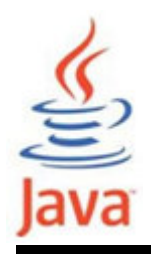

- • Especifica la sentencia (o bloque de código) que será ejecutada si y solo si una expresion booleana es verdadera.
- •Sintaxis de la instrucción if

```
if (expresion_booleana) {instruccion(es);}
```
donde expresion\_booleana es una expresión booleana o variable booleana.

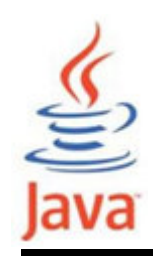

## Instrucción if

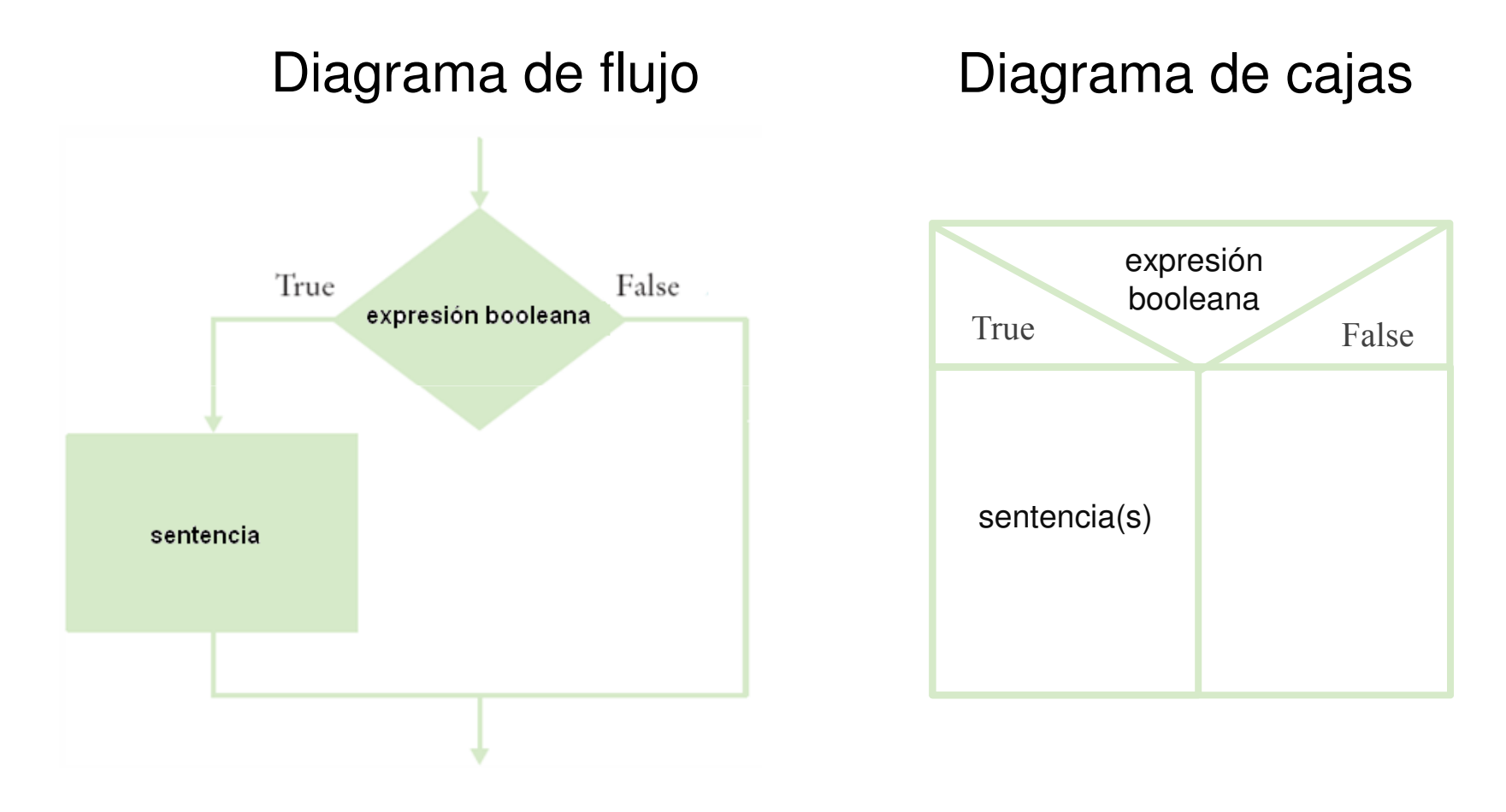

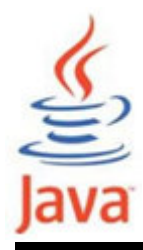

```
import java.util.Scanner;public class MensajeNota {
public static void main( String[] args ){Scanner in = new Scanner( System.in );
    System.out.print(″Nota: ″);int nota = in.nextInt();
    if (nota > 7 ){

System.out.println(″Felicitaciones″);System.out.println(″Has aprobado″);}<br>}
  }<br>}
}<br>}
```
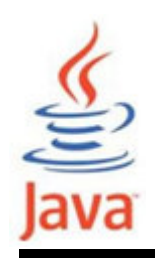

- La parte de la instrucción expresion\_booleana debe evaluarse a un valor booleano. Esto significa que la ejecución de la condición debe resultar en un valortrue o false.
- •• Indentar las instrucciones dentro del bloque if. Ej.:
	- **if (expresion\_booleana) {instruccion1;instruccion2;instruccion3;}**

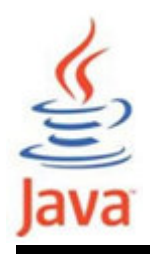

- • Se usa cuando se desea ejecutar una determinada sentencia si una condición es true y una sentencia diferente si la condición es false.
- •Sintaxis de la instrucción if - else

```
if (expresion_booleana) {instruccion1;
```

```
. . .}
else {
instruccion2;. . .}
```
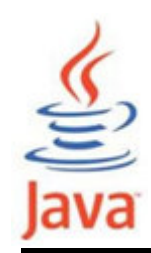

#### Instrucción if - else

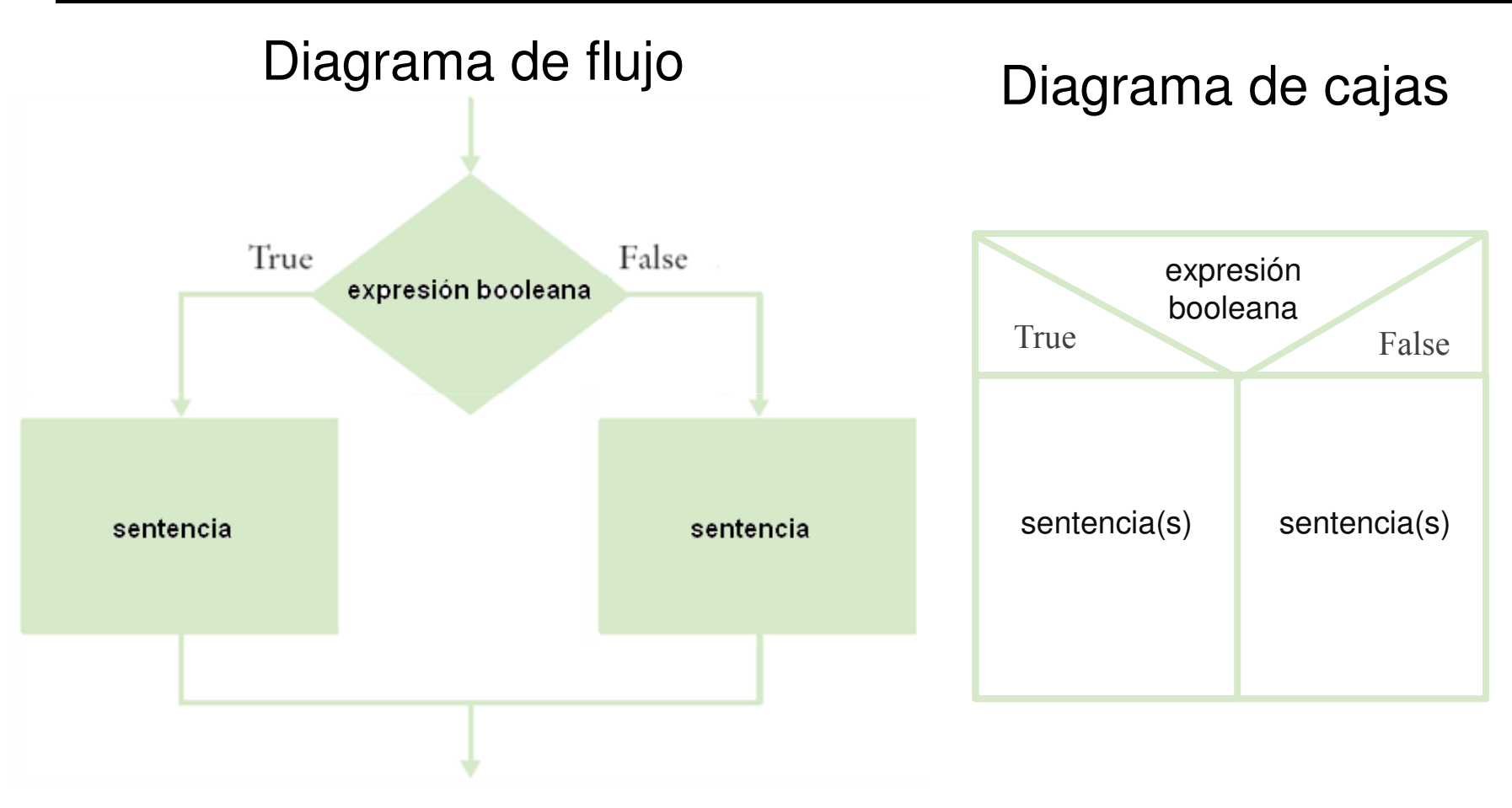

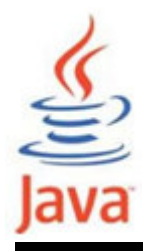

```
import java.util.Scanner;public class MensajeNota1 {
public static void main( String[] args ){Scanner in = new Scanner( System.in );
    System.out.print(″Nota (0 – 10): ″);
double nota = in.nextDouble();if (nota > 7 )

System.out.println(″Has aprobado″);else
System.out.println(″Suspendido″);}<br>}
}<br>}
```
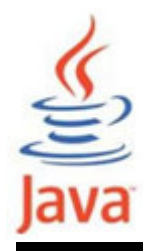

```
import java.util.Scanner;public class MensajeNota2 {
public static void main( String[] args ){Scanner in = new Scanner( System.in );
    System.out.print(″Nota (0 – 10): ″);
double nota = in.nextDouble();if (nota > 7 ) {

System.out.println(″Felicitaciones″);

System.out.println(″Has aprobado″);} 
else {
System.out.println(″Suspendido″);}<br>}
  }<br>}
<u>}</u>
```
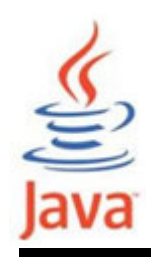

- • Para evitar confusiones, siempre colocar la instrucción o instrucciones de un bloque if – else dentro de llaves.
- • Se puede tener bloques if – else anidados. Ej.: **if (expresion\_booleana) { if (expresion\_booleana) {instrucciones;} else { instrucciones;}**

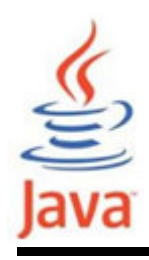

- • La sentencia en la parte else de un bloque if – else puede ser otra estructura if – else.
- La cascada de estructuras permite construir selecciones más complejas.
- • Sintaxis de la instrucción if – else – else if **if (expresion\_booleana1)instruccion1; else if (expresion\_booleana2)instruccion2;else instruccion3;**

## Instrucción if – else – else if

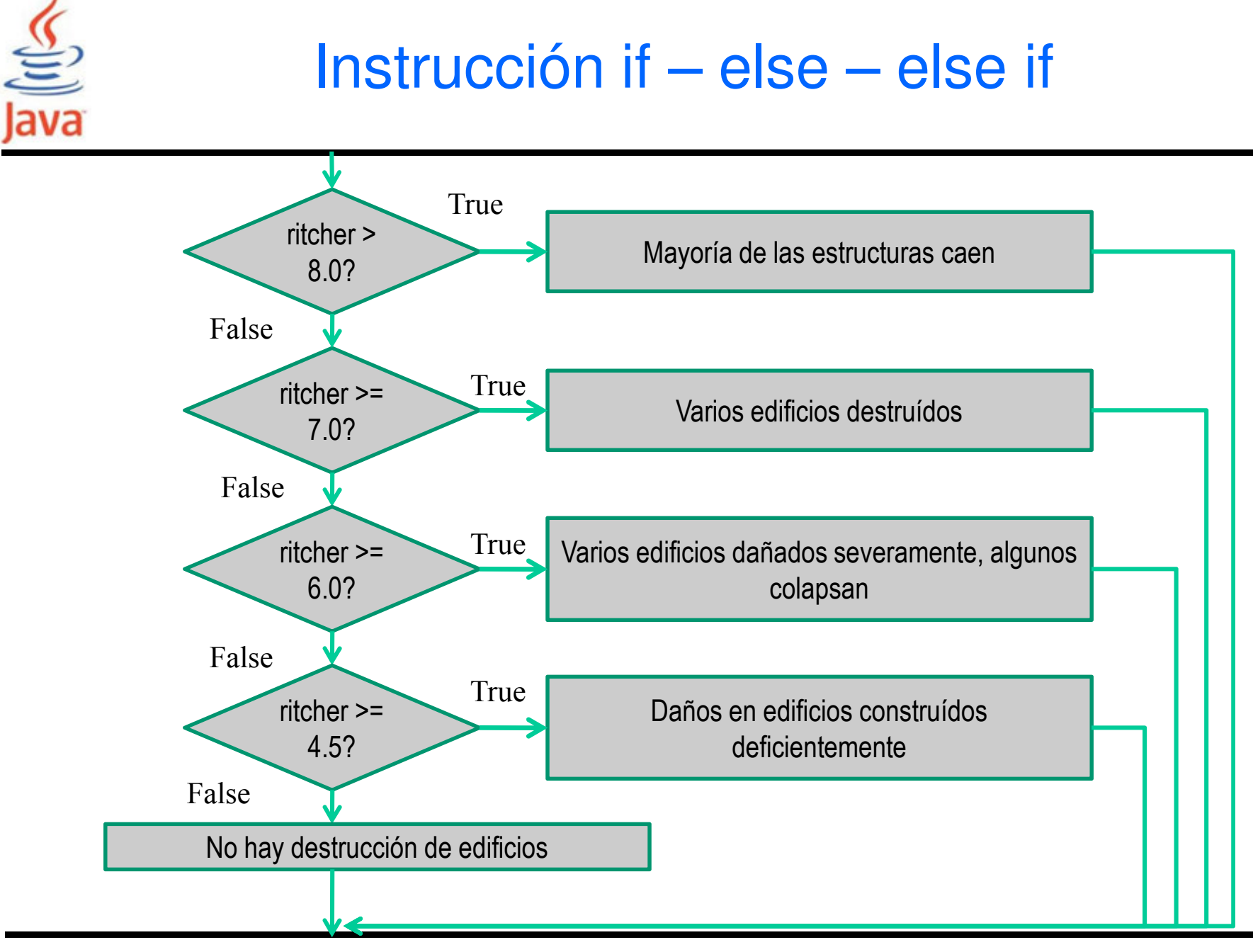

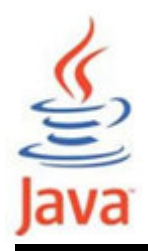

import java.util.Scanner;

```
public class MensajeNota3 {
public static void main( String[] args ){
Scanner in = new Scanner( System.in );System.out.print(″Nota (0-10): ″);
double nota = in.nextDouble();if (nota == 10 ) {

System.out.println(″Matricula de Honor″);} 
else if ((nota >= 9) && (nota < 10)) {
System.out.println(″Sobresaliente″); }
else if (nota >= 7 ) {
System.out.println(″Notable″); }
else if (nota >= 5 ) {
System.out.println(″Aprobado″); }else {
System.out.println(″Suspenso″); }}<br>}
<u>}</u>
```
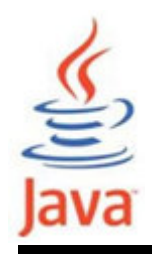

#### Errores comunes

- • Añadir un punto y coma al final de la condición del if. **if (planta > 13) ;planta--;**
- • La condición del if no produce un valor boolean. **int number = 0;if (number) { //instrucciones**
	- **}**
- Escribir elseif en lugar de else if
- Usar = en lugar de == en las comparaciones.

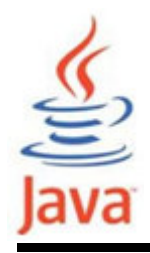

• Cuando se comparan números reales los errores de redondeo pueden conducir a resultados inesperados.

```
double r = Math.sqrt(2.0);
if (r * r == 2.0)
{System.out.println("Math.sqrt(2.0) al cuadrado es 2.0");}
else{System.out.println("Math.sqrt(2.0) al cuadrado no es 2.0 
  sino " + r * r);
} Output:
Math.sqrt(2.0) al cuadrado no es 2.0 sino2.00000000000000044
```
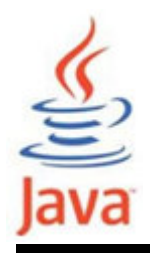

- Usar un valor muy pequeño para comparar la diferencia de valores reales si son muy próximos.
	- –La magnitud de la diferencia debe ser menor a un umbral.
	- – Matemáticamente se puede escribir que x e y son próximos si:  $|x-y| < \varepsilon$

```
final double EPSILON = 1E-14;
double r = Math.sqrt(2.0);
if (Math.abs(r * r - 2.0) < EPSILON
){System.out.println("Math.sqrt(2.0) al cuadrado es aprox. 2.0");}<br>}
```
Comparación de cadenas de caracteres

- Para comparar el contenido de dos Strings se usa el método equals:**if ((string1.equals(string2)) ...**
- • Si se quiere comparar la posición de memoria de dos Strings se usa el operador ==. **if (string1 == string2) ...**
- En caso de que una cadena coincida exactamente con una constante se puede usar ==**String nickname = "Rob";**
	- **. . .if (nickname == "Rob") // Resultado true**

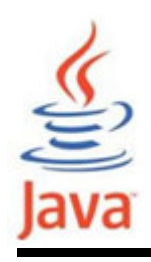

- • Para comparar Strings en el orden del diccionario se usa el método compareTo
	- –string1 antes de string2
	- **if (string1.compareTo(string2) < 0)**
	- –– string1 después de string2
	- **if (string1.compareTo(string2) > 0)**
	- –string1 igual a string2
	- **if (string1.compareTo(string2) == 0)**

Las letras MAYÚSCULAS están antes de las minúsculas.

- Los espacios en blanco están antes de los c.imprimibles.
- Los dígitos están antes de las letras

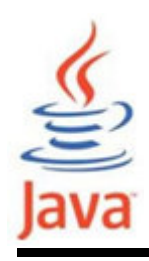

**}**

- La instrucción switch permite seleccionar un case (rama) basado en un valor entero.
- • Sintaxis de la instrucción switch **switch (expresion\_switch) {case case\_selector1: instruccion1; break;case case\_selector2: instruccion2; break;...default:**

```

instruccion;
```
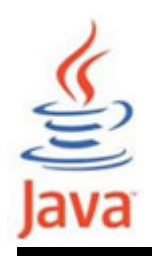

• En la sintaxis de switch

**expresion\_switch** es una expresión entera o carácter

**case\_selector1, case\_selector2, ...** son constantes enteras o carácter únicas**break** finaliza cada case **default** captura cualquier otro valor

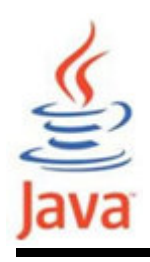

- • Cuando se encuentra una instrucción switch:
	- – Primero se evalúa la expresion\_switch y salta al case cuyo selector coincide con el valor de la expresión.
	- – Se ejecutan las instrucciones que siguen al case seleccionado hasta que se encuentra un break que produce un salto a la siguiente instrucción que sigue a switch.
	- – Si ninguno de estos casos se cumple, el bloque default se ejecuta si existe. Notar que la parte default es opcional.

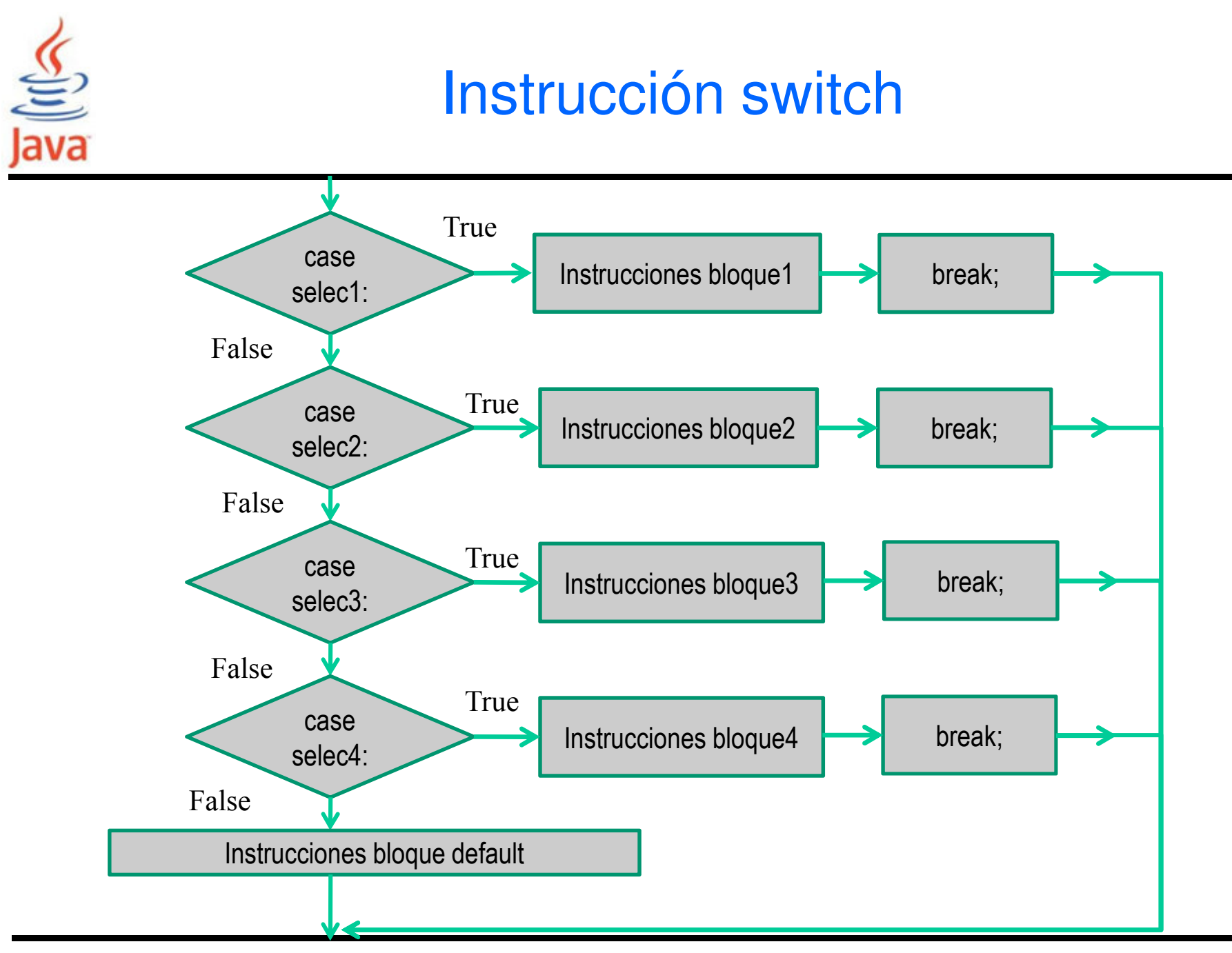

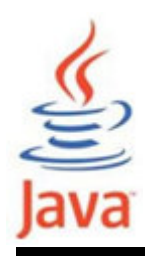

## Instrucción switch

Diagrama de cajas

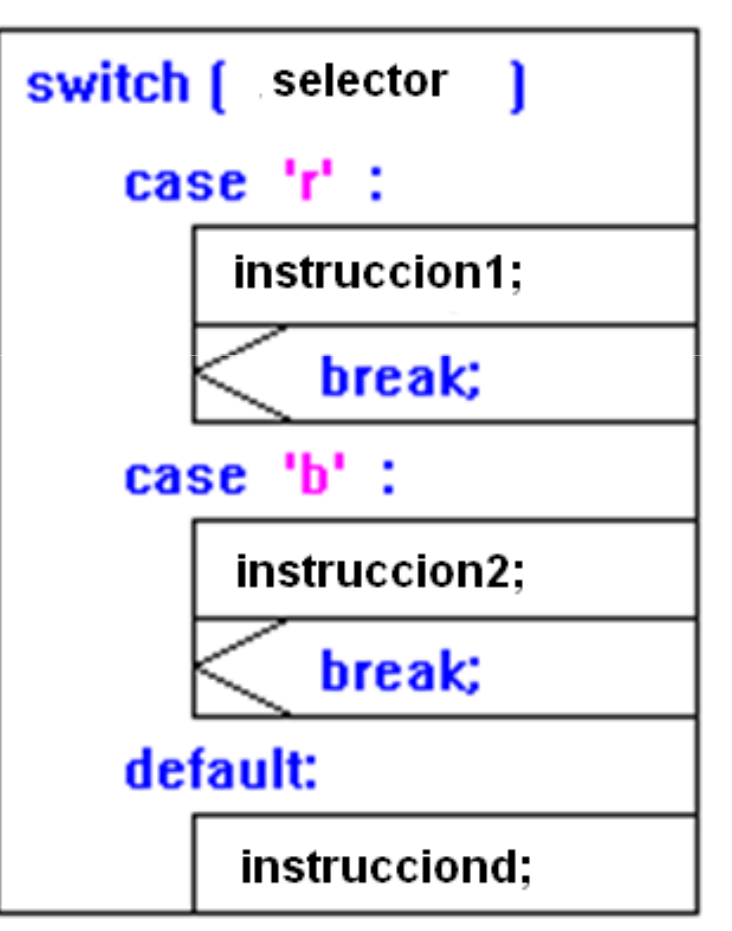

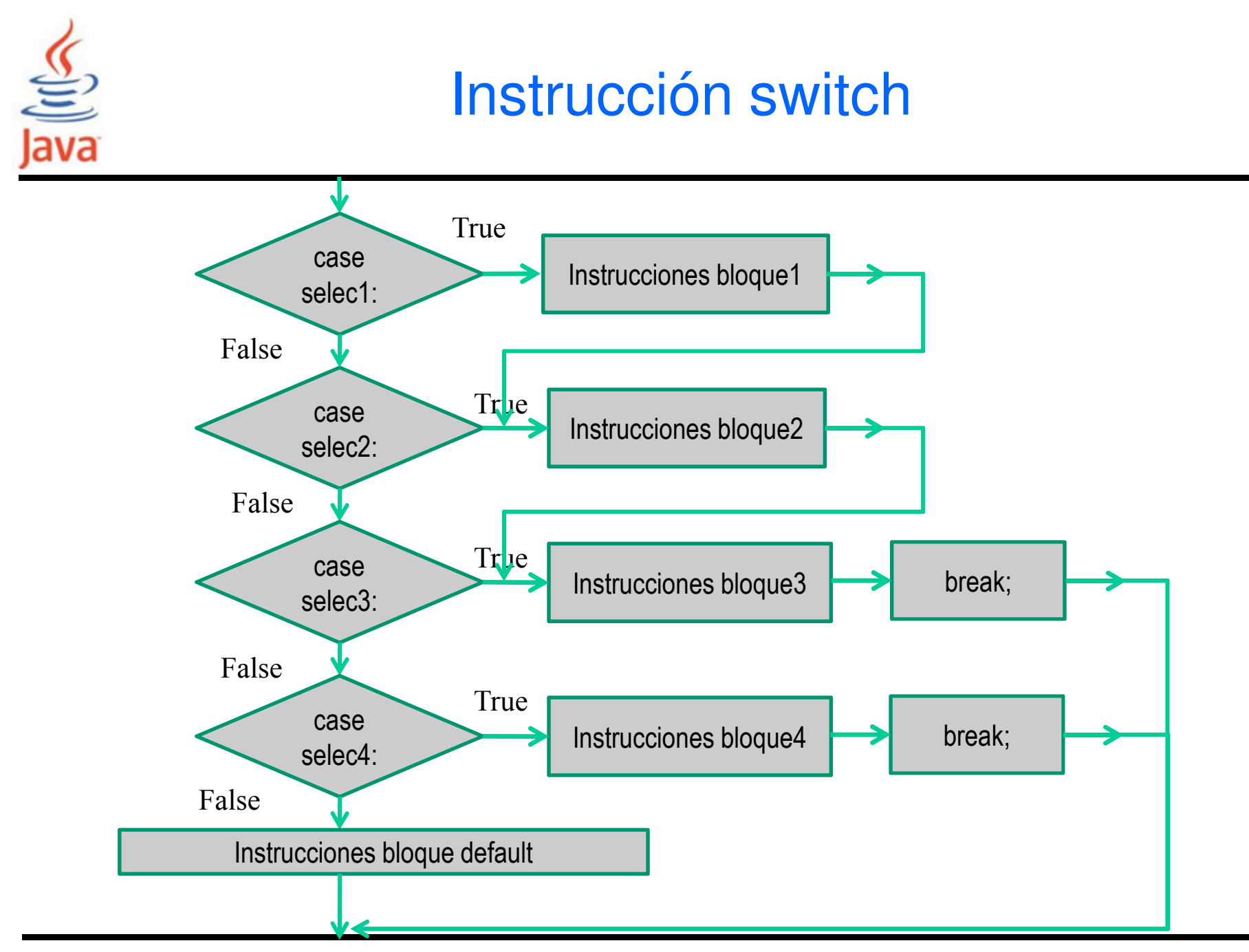

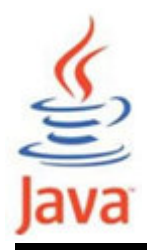

## Ejemplo de switch

import java.util.Scanner;

```
public class MensajeNota4 {
public static void main( String[] args ){
Scanner in = new Scanner( System.in );
System.out.print(″Nota (0-10): ″);int nota = in.nextInt();switch (nota) {
case 10: System.out.println(″Matricula de Honor″); break; 
    case 9: System.out.println(″Sobresaliente″); break;case 8:
case 7: System.out.println(″Notable″); break;case 6:
case 5: System.out.println(″Aprobado″); break;case 4: case 3: case 2: case 1: case 0:
System.out.println(″Suspenso″); break;
default: System.out.println(″Nota mal ingresada″); }}<u>}</u>
```
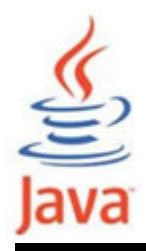

## Ejemplo de switch (1)

import java.util.Scanner;

```
public class SelSwitch {
public static void main(String[] args) {
Scanner in = new Scanner( System.in );
System.out.printf("Pulsa una tecla: ");String s = in.nextLine();char c = s.charAt(\theta);
    switch (c) {
case '0': case '1': case '2': case '3': case '4': case '5': case '6': case '7': case '8': case '9':System.out.printf("Tecla numerica "); break;case ' ': case '\n': case '\t': 
System.out.printf("blanco\n"); break;
default: System.out.printf("Otra tecla\n"); break;}}<br>}
}<br>}
```
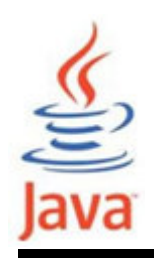

- • Permiten ejecutar de forma repetida un bloque específico de instrucciones.
- Tipos:
	- –ciclo while
	- – ciclo do –while
	- –ciclo for
- • Cada ciclo requiere de los siguientes pasos:
	- –Inicialización (preparar el inicio del ciclado)
	- –Condición (comprobar si se debe ejecutar el ciclo)
	- –Actualización (cambiar algo cada vez al final del ciclo)

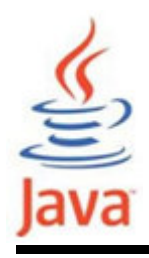

- Permite repetir una instrucción o bloque de instrucciones mientras se cumpla una condición.
- •Sintaxis:

```
while (expresion_boolean) {
 instruccion1;
instruccion2;...
```
**}**

las instrucciones dentro del ciclo while se ejecutan mientras expresion\_boolean sea true.

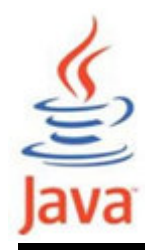

```
public class DoblarInversion {
public static void main( String[] args ){final double TASA = 5;
final double INVERSION_INICIAL = 10000;
final double OBJETIVO = 2*INVERSION_INICIAL;double inversion = INVERSION_INICIAL;int annos = 0;

while (inversion < OBJETIVO){annos++;
double interes = inversion*TASA/100;inversion += interes;}
System.out.println(″A\0x00a4os: ″ + annos);
  }<br>}
<u>}</u>
```
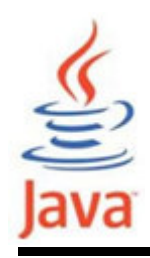

## Ciclo while

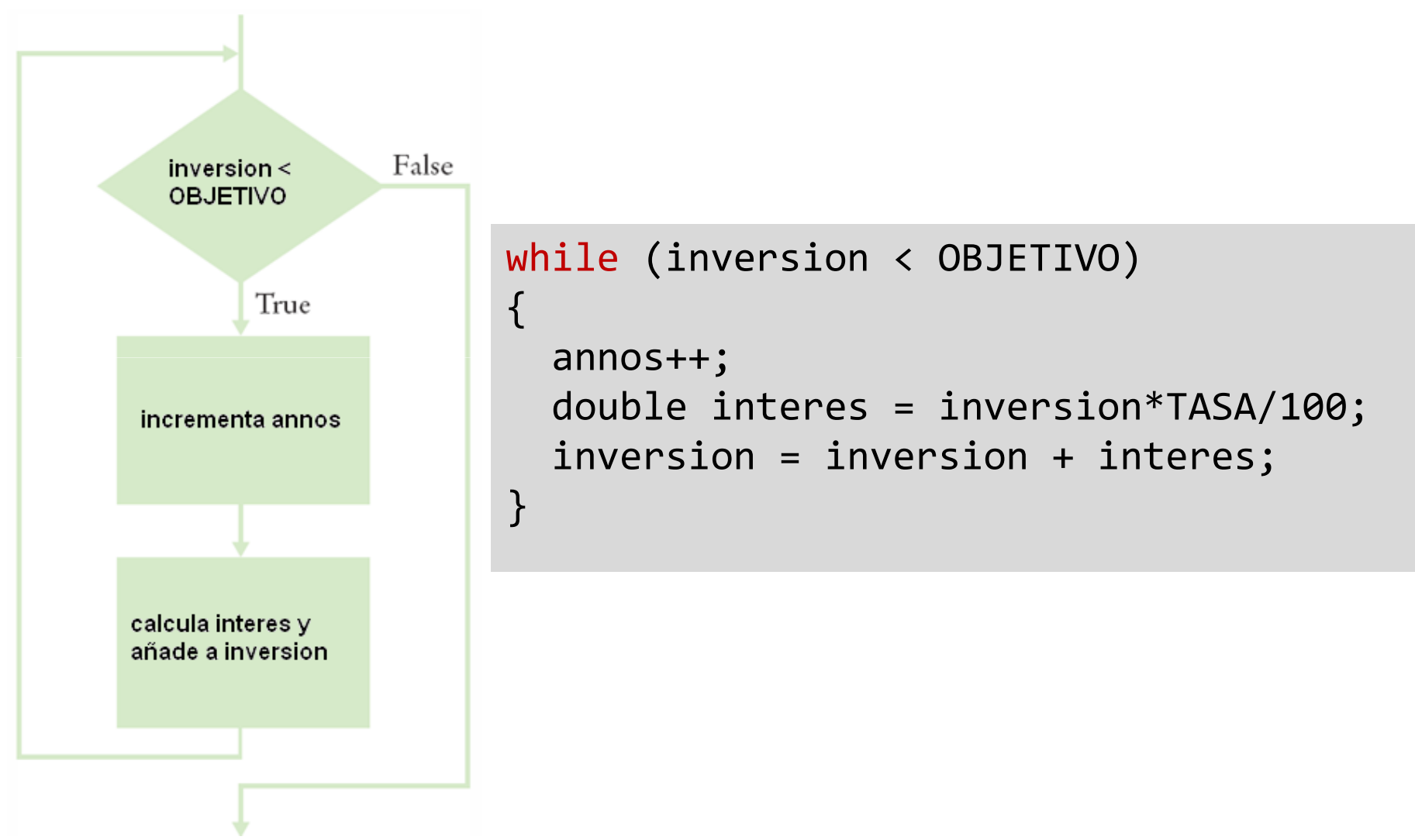

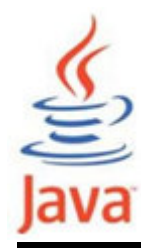

## Ciclo while

```
int x = 0;

while (x < 10){
System.out.println(x);x++;
inversion += interes;}// ciclo infinitowhile (true){
System.out.println(″hola″);}// no hay ciclo
while (false){
System.out.println(″hola″);}
```
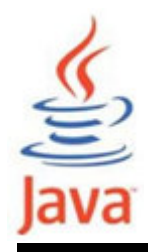

## Ejemplo de ciclo while (1)

```
// Imprime tabla de conversion Fahrenheit-Celsius 0-100public class ConvFCw {
public static void main(String[] args) {
final double RANGO_INICIAL = 0; // limite inf. tabla

final double RANGO_FINAL = 100; // limite sup. tablafinal double PASO = 10; // tamanno paso
    int fahrenheit;
double celsius;fahrenheit = (int) RANGO_INICIAL; 
System.out.printf("Fahrenheit \t Celsius \n");while (fahrenheit <= RANGO FINAL )
    \{celsius = 5.*(fahrenheit - 32)/9;
System.out.printf("%7d \t %.3f \n", fahrenheit, celsius);fahrenheit += PASO;}<br>}
  }<br>}
<u>}</u>
```
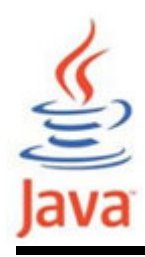

## Ciclo while – Sumas y promedios

```
double total = 0;

while (in.hasNextDouble())\{double input = in.nextDouble();total = total + input;}
```
Promedio de Valores int count = 0;

- Usar total de Valores
- Inicializar count a 0
	- **-** Incrementar total por input
- Comprobar si count > 0
	- antes de dividir!

```
• Suma de Valores
```
- –Inicializar total a 0
- – Usar ciclo while con centinela

```
double total = 0;
while (in.hasNextDouble())\{double input = in.nextDouble();total = total + input;count++;}
double average = 0;if (count > 0)

{ average = total / count; }
```
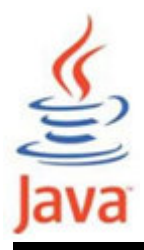

## Ciclo while – Máximo y Mínimo

```
double largest = in.nextDouble();
while (in.hasNextDouble()'
{double input = in.nextDif (input > largest){
    largest = input;
  }<br>}
                             double smallest = in.nextDouble();
                            while (in.hasNextDouble()){
                               double input = in.nextDouble();if (input > smallest){
}• Leer el primer valorsmallest = input;
                               }<br>}
                             }<br>}
```
- Este el largest (o smallest) que se tiene hasta este momento
- $\bullet$  Iterar mientras se tenga un número valido (no centinela)
	- Leer otro valor de entrada
	- Comparar nueva entrada con largest (o smallest)
	- Actualizar largest (o smallest) si es necesario

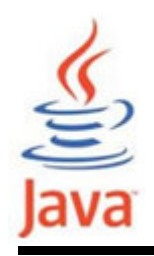

• Los patrones de programación del sumatorio y productorio (usuales en algoritmos numéricos) son:

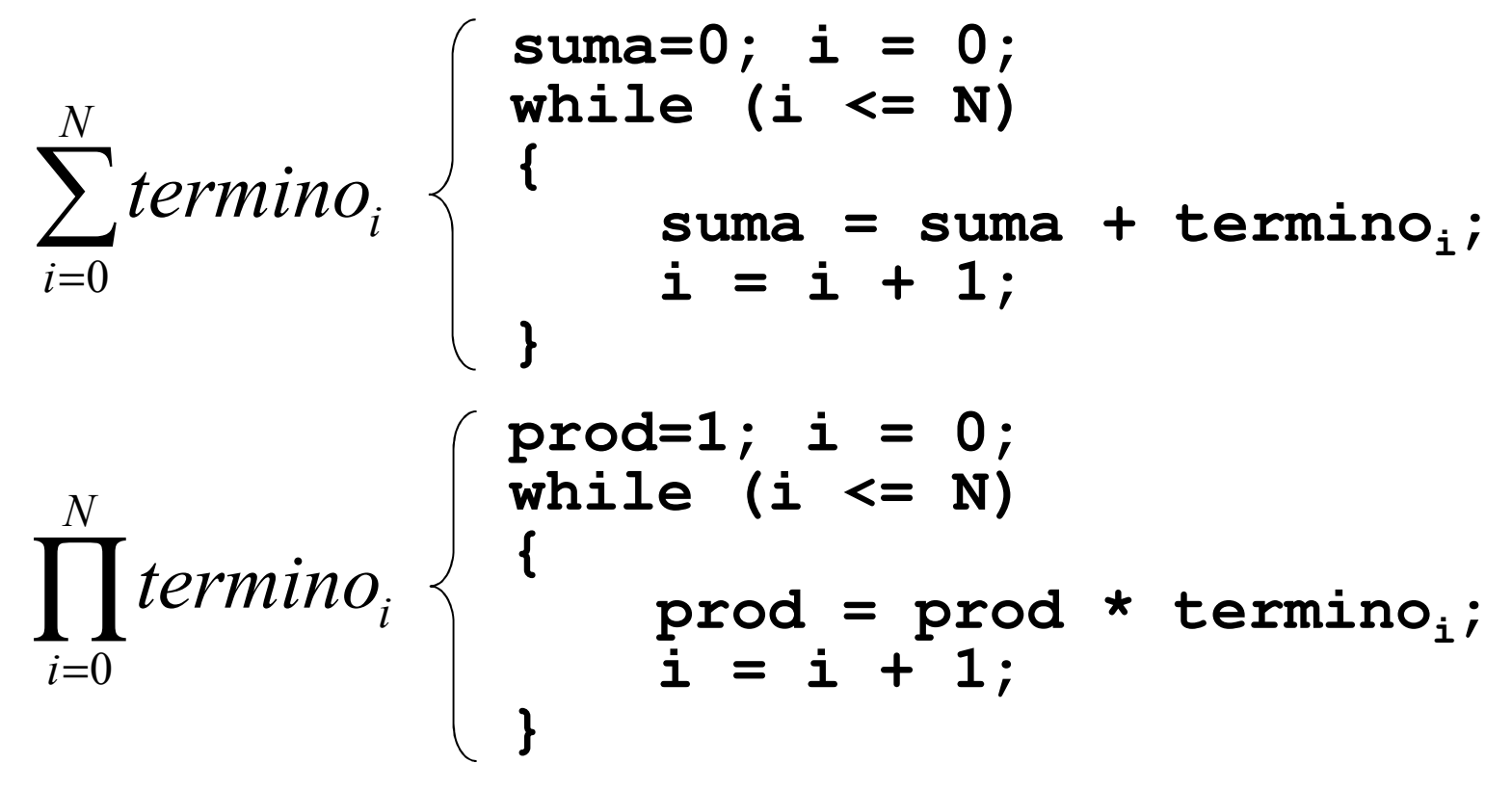

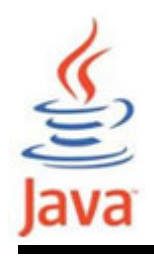

• Calcular el valor de seno(x) en los puntos resultantes de dividir el intervalo [0, $\pi$ ] en N subintervalos, según su formulación en serie :

$$
sen(x) = x - \frac{x^3}{3!} + \frac{x^5}{5!} - \frac{x^7}{7!} + \dots \equiv sen(x) = \sum_{n=0}^{\infty} (-1)^n \frac{x^{2n+1}}{(2n+1)!} \quad x \in \Re
$$

El valor del seno tendrá un error menor que un valor dado ε especificado por el usuario, siendo el error cometido menor que el valor absoluto del último término de la serie que se toma.

Ejemplo de ciclo while (2) - Observaciones

•Serie para el cálculo de seno(x):

$$
sen(x) = x - \frac{x^3}{3!} + \frac{x^5}{5!} - \frac{x^7}{7!} + \dots \qquad error = |t_i| < \varepsilon
$$

• Se observa que los términos de la serie son recurrentes:

$$
t_i = -t_{i-1} \cdot \frac{x \cdot x}{2 \cdot i \cdot (2 \cdot i + 1)} \qquad t_0 = x
$$

• Datos: N\_interv número de subintervalos en [0, $\pi$ ] eps error en el cálculo del seno

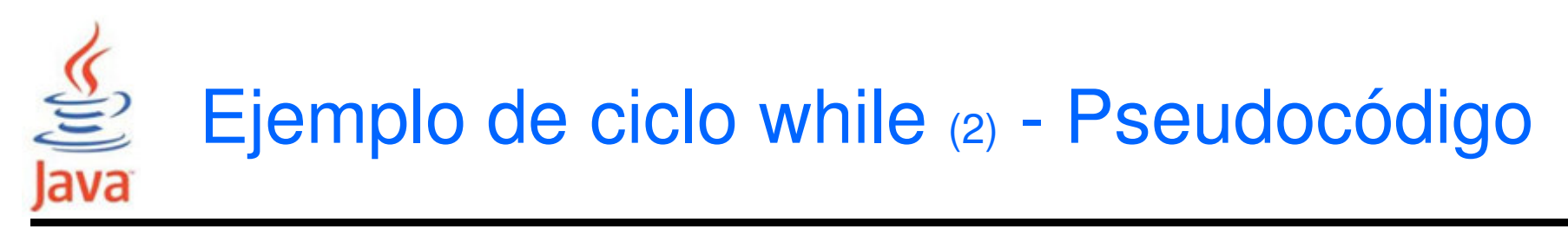

```
leer N_interv, eps

dx = pi / N_intervx = 0while (x \le p)t = x
i = 1seno = x\textsf{while} \mid \textsf{t} \mid \texttt{&} \textsf{eps}t = -t * (x*x)/(2*it*(2*it + 1))seno = seno + ti = i + 1
end_whileprint x, seno
       x = x + dxend_while
```
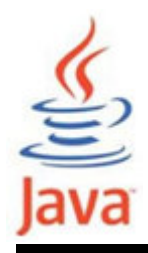

## Ejemplo de ciclo while (1)

```
/** **********************************************************\ast* Prog. que imprime el seno para valores en subintervalos * \ast* entre 0 y PI precison especificadas por el usuario *
* calculada con una serie de Taylor y la funcion de Math.sin *\ast* @author: Pedro Corcuera *
\*************************************************************/ import java.util.Scanner;public class CalculoSeno{

public static void main( String[] args ){double seno, x, term, dx, eps;int i,ninterv;Scanner in = new Scanner( System.in );

System.out.printf("Ingresa numero de intervalos ");ninterv = in.nextInt();

System.out.printf("Ingresa precision ");eps = in.nextDouble();dx = Math.PI/ninterv;
```
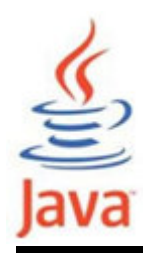

}<br>}

## Ejemplo de ciclo while (1)

```
x = 0;
while (x <= Math.PI){term=x;
seno=x;i=1;
while (Math.abs(term)> eps)\{term = -term*x*x/(2*i*(2*i+1));
       seno += term;i \neq 1;}System.out.printf("seno ( %f ) = %f \setminus t sin = %f \setminus n",
                          x, seno, Math.sin(x));x \leftarrow + dx;
  }}
```
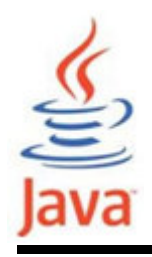

- • Similar a while: las instrucciones dentro del ciclo dowhile se ejecutan si se cumple una condición que secomprueba al final.
- •Sintaxis:

**...**

```
do {
instruccion1;
instruccion2;
```
 **} while (expresion\_boolean);**  No olvidar!las instrucciones dentro del ciclo se ejecutan por lo menos una vez.

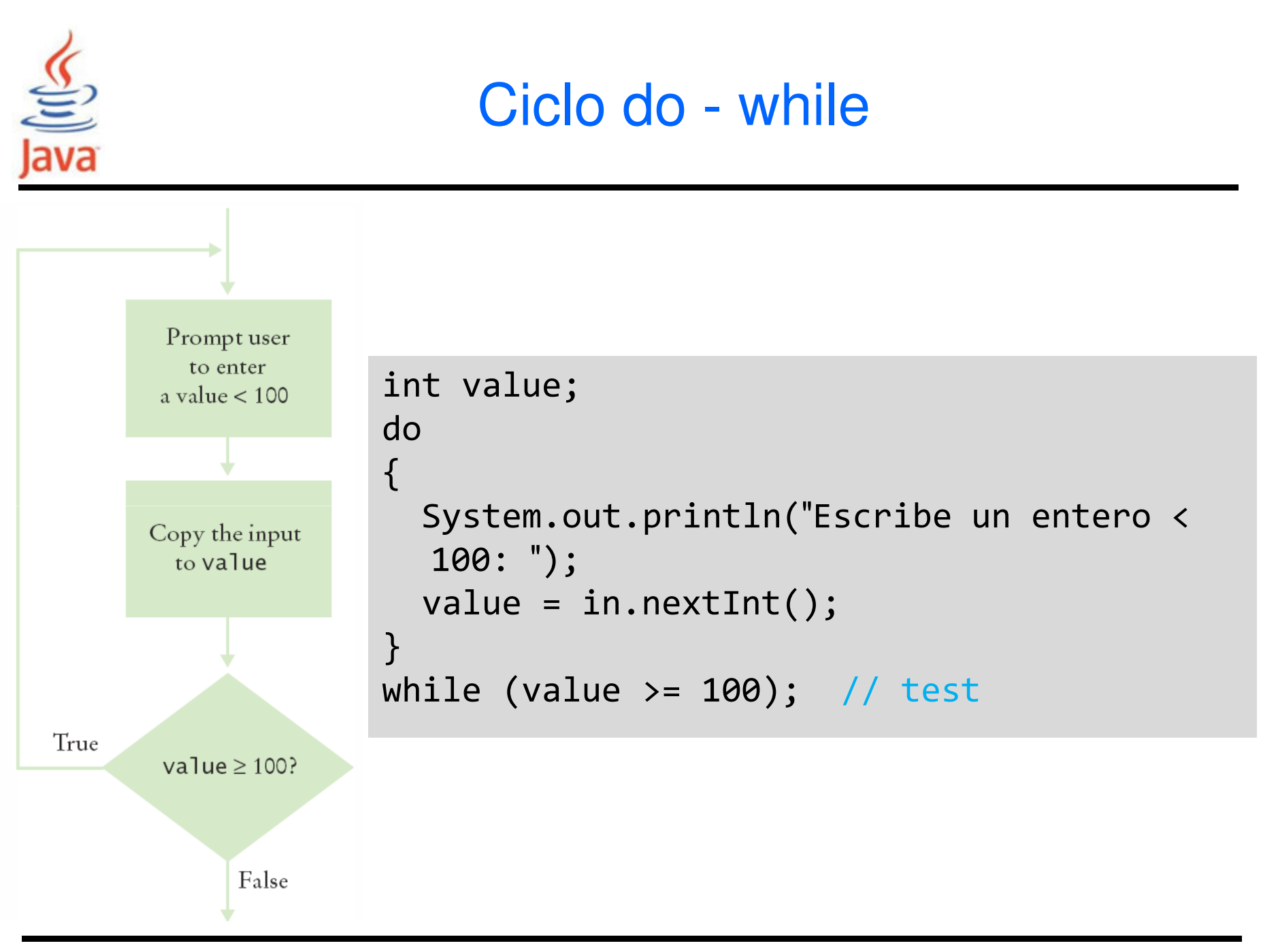

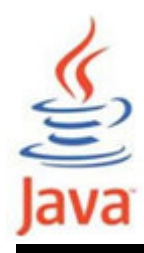

```
import java.util.Scanner;public class ValidaInput {
public static void main( String[] args ){int valor;Scanner in = new Scanner( System.in );
    do {
System.out.println(″Escribe un entero < 100″);
valor = in.nextInt();
} while (valor >= 100);
System.out.println(″Valor: ″ + valor);
  }<br>}
}
```
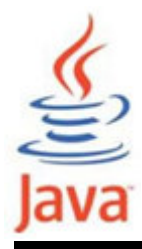

#### Ejemplo de do  $-$  while  $(1)$

import java.util.Scanner; //Calcula promedio lista enteros

```
public class Promedio {
public static void main( String[] args ){int n, cont = 1; float x, promedio, suma = 0; \frac{1}{2}Scanner in = new Scanner( System.in );

System.out.printf("Promedio de numeros enteros\n"); System.out.printf("Cuantos numeros? "); n = in.nextInt();
    do {
System.out.printf("Ingresa numero %2d =",cont);x = in.nextFloat(); suma += x; ++ cont;
    } while ( cont \leq n);

promedio = suma / n;
System.out.printf("El promedio es: %.3f\n", promedio);}<br>}
<u>}</u>
```
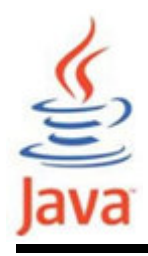

- Permite la ejecución de las instrucciones dentro del ciclo for un determinado número de veces.
- •Sintaxis:

```
for (exp_ini; condicion_ciclo ; exp_paso){instruccion1;
instruccion2;...}exp_ini inicializa la variable del ciclocondicion_ciclo compara la variable del ciclo con un valor límiteexp_paso actualiza la variable del ciclo
```
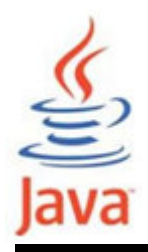

• La instrucción for es una forma compacta de while. version ciclo while

```
int i = 5; // inicializacionwhile (i \leq 10) // comprobacion
\{sum = sum + i;
i++; // actualizacion}
```
version ciclo for

```
for (int i = 5; i \le 10; i++){
  sum = sum + i;}
```
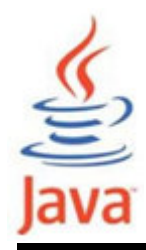

<u>}</u>

```
import java.util.Scanner;public class TablaInversion {
public static void main( String[] args ){final double TASA = 5;
final double INVERSION_INICIAL = 10000;double inversion = INVERSION_INICIAL;
System.out.print("Ingresa numero de a\u00a4os: ");Scanner in = new Scanner(System.in);
    int nannos = in.nextInt();
    for (int anno=1; anno <= nannos; anno++) {
      double interes = inversion*TASA/100;inversion += interes;
System.out.printf("%4d %10.2f\n",anno, inversion);}}<br>}
```
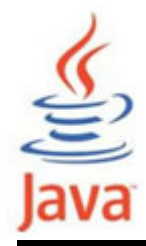

}<br>}

<u>}</u>

```
public class ConvFCfor {
public static void main(String[] args) {final double <code>RANGO_INICIAL = 0; // limite inf. tabla</code>

final double RANGO_FINAL = 100; // limite sup. tablafinal double PASO = 10; // tamanno paso
    int fahrenheit; double celsius;System.out.printf("Fahrenheit \t Celsius \n");for (fahrenheit = (int) RANGO_INICIAL;
         fahrenheit <= RANGO FINAL ;
         fahrenheit += PASO) {
celsius = 5.*(fahrenheit - 32)/9;<code>System.out.printf("%7d \t %.3f \n", fahrenheit, \, \] \,</code>
                         celsius); }<br>}
```
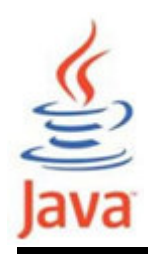

## Ciclo for – contando coincidencias

#### $\Box$ □ Contando coincidencias

- **-** Inicializar contador a 0
- Usar ciclo for
- Añadir contador en cada coincidencia

```
int upperCaseLetters = 0;
Scanner in = new Scanner( System.in );
String str = in.next();

for (int i = 0; i < str.length(); i++){
  char ch = str.charAt(i);
if (Character.isUpperCase(ch)){
    upperCaseLetters++;}<br>J
}<br>}
```
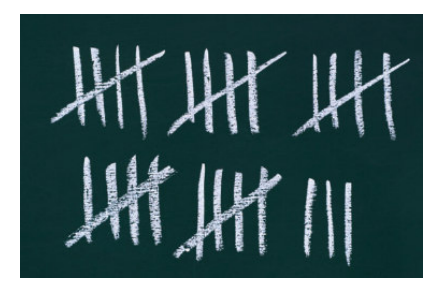

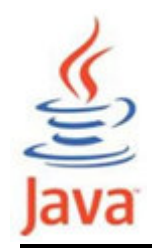

<u>}</u>

## Ejemplo de for  $(2)$  – Ciclos anidados

```
public class TablaPotencias {
public static void main( String[] args ) {final int NMAX = 4;
                                                                                  \overline{\phantom{0}}3
                                                                        1
                                                                                                      \overline{4}
final double XMAX = 10;\mathsf{X}\mathsf{X}\mathsf{X}\mathsf{X}\mathbf{1}\mathbf{1}\mathbf{1}\overline{1}// Impresión cabecero\overline{2}\overline{4}8
                                                                                                     16
                                                                         \overline{3}27
                                                                                  \mathsf{q}81
// Impresion valores tabla256
                                                                                 16
                                                                                           64
                                                                                  25
                                                                                          125
                                                                                                    625
       for (double x = 1; x \le x XMAX; x++)
                                                                         6
                                                                                  36
                                                                                          216
                                                                                                    1296
                                                                         \overline{7}49
                                                                                          343
                                                                                                    2401
       {
                                                                         8
                                                                                          512
                                                                                                   4096
                                                                                  64
          for (int n = 1; n \leq NMAX; n++)
                                                                        \mathbf{Q}729
                                                                                                   6561
                                                                                  81
                                                                       10
                                                                                100
                                                                                         1000
                                                                                                   10000
          {
             System.out.printf("%10.0f", Math.pow(x,n));}<br>}

System.out.println();}}<br>}
```
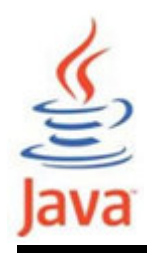

```
import java.util.Scanner;public class LanzaDados {
public static void main( String[] args ) {int NLANZA;Scanner in = new Scanner( System.in );

System.out.printf("Numero de lanzamientos : ");NLANZA = in.nextInt();
    for (int n = 1; n \leq NLANZA; n++)
    {
      int d1 = (int)(Math.random() * 6) + 1; // random 1-6int d2 = (int)(Math.random() * 6) + 1;System.out.println(d1 + " " + d2);}<br>}

System.out.println();}<br>}
<u>}</u>
```
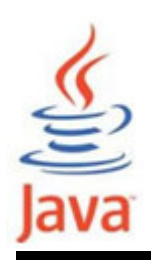

## Instrucciones de salto o ramificación

- • Permiten la redirección del flujo de ejecución de un programa.
- • Java ofrece tres instrucciones de ramificación:
	- –break
	- –continue
	- –return

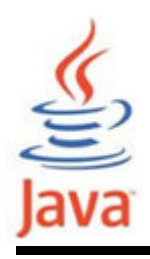

- • Cada sentencia de un programa puede tener una etiqueta opcional, que es un identificador simple.
- •Sintaxis:

**[EtiquetaSentencia:] Sentencia**

• Ejemplo:

```
Ciclo1: while (i-- > 0) {
  Ciclo2: while (j++ < 100) {
     // ...}}
```
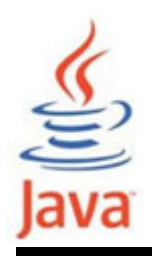

- Hay dos versiones:
	- –break sin etiquetar.
	- –break etiquetado.
- El break sin etiquetar:
	- – si está dentro de un case de switch, termina la instrucción switch y transfiere el control del flujo a la siguiente instrucción que sigue al switch.
	- – también se puede usar para terminar un ciclo for, while o do – while.

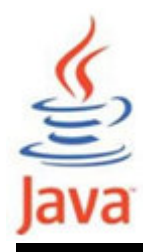

```
public static void main( String[] args ){int i;for(i = 0; i < 100; i++){
   if(i % 17 == 0) /* Es multiplo de 17? */
          break; \/*Sale del bucle*/
   printf("%d",i);
  }}
```
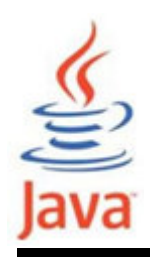

- El break etiquetado:
	- – el control del flujo se transfiere a la instrucción que sigue a la sentencia etiquetada.
	- –Sintaxis general:

**break [EtiquetaSentencia:];**

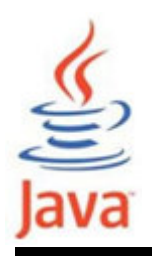

- • De forma similar a break hay dos versiones: sin etiquetar y etiquetado.
- continue sin etiquetar:
	- – salta al final del bloque del ciclo más interior y evalúa la expresión booleana que controla el ciclo, saltando básicamente el resto de la iteración del ciclo.
- continue etiquetado:
	- – salta el ciclo en curso hasta la sentencia marcada por la etiqueta.

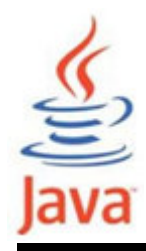

## Instrucción continue

```
public static void main( String[] args ){int i;for(i = 0; i < 100; i++){
     if(i % 2 == 0) /* par? *

continue;/*Comienzo la iteración*/printf("%d ",i);
  }<br>}
}
```
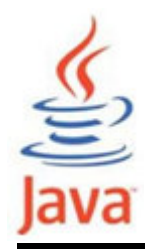

## Ejemplo de break y continue

```
public class EjBreakContinue {
public static void main( String[] args ) {System.out.print('Ejemplo break\n''); int i = 0;while (i \le 20) {
      i++; 
if (i % 5 == 0) break; System.out.println(i); } System.out.printf("Ejemplo continue\n"); i = 0;
    while (i \le 20) {
      i++; if (i % 5 == 0) continue;
      System.out.println(i); } }<br>}
}<br>}
```
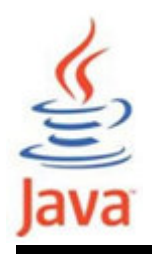

- • Se usa para terminar la ejecución de un método y retornar el control en la sentencia que hizo la invocación del método.
- •Sintaxis:

```
return [expresion];
```
- el tipo de dato de la expresión devuelta debe coincidir con el tipo de dato del valor devuelto en la declaración del método.
- cuando un método es declarado void no se incluye ninguna expresión.